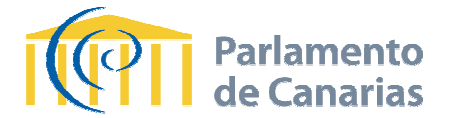

## PROCESO SELECTIVO, PARA LA PROVISIÓN POR EL SISTEMA DE CONCURSO-**OPOSICIÓN, POR PROMOCIÓN INTERNA DESDE EL CUERPO DE UJIERES Y CONDUCTORES DEL PARLAMENTO DE CANARIAS (GRUPO D), DE DOS PLAZAS DEL CUERPO DE ADMINISTRA ATIVOS DEL PARLAMENTO DE CANARIA AS, ESCALA DE**  ADMINISTRACIÓN PARLAMENTARIA (GRUPO C), CONVOCADAS POR ACUERDO DE LA **MESA DEL PARLAMENTO DE CANARIAS, DE 23 DE NOVIEMBRE DE 2017**

## **Ejercicio Microsoft Word 2007. 2007. Tiempo para la realización del ejercicio 60 minutos.**

El ejercicio consiste en componer un documento que consta de 3 ejercicios o apartados individualizados.

El primer paso a realizar será abrir el documento word y grabar en el escritorio, en una carpeta llamada "supuestos", el documento del ejercicio, con el nombre "supuesto01" o "supuesto02", según el número que le haya sido asignado a la aspirante, de manera aleatoria.

Tengan en cuenta que los errores ortográficos en el conjunto del ejercicio serán **penalizados con 0,10 puntos** , a no ser que se haya establecido otra valoración específicamente.

Apartado 1. Con una puntuación máxima de 5 puntos, consiste en transcribir un texto y darle formato de acuerdo con las instrucciones que se indiquen.

Se puntuará con 3 puntos el ejercicio que contenga el texto transcrito sin errores de omisión, inclusión, repetición o sustitución de una letra, espacio en blanco blanco, signo de puntuación, palabra u otros similares.

La penalización será de 0,30 puntos por cada error antes indicado, debiéndose transcribir completamente el texto. En caso de no terminar o acumular DIEZ o más errores, la puntuación de este apartado será CERO.

Las opciones de formato sobre la página se valorarán con 2 puntos y consistirán en:

- o **(0,10 puntos)** Orientación de la página: vertical.
- o **(0,20 puntos)** Alineación de la página vertical: Superior.
- o **(0,10 puntos)** Formato de la fuente: Times New Roman, tamaño 12.
- o Formato de párrafo:
	- **<sup>■</sup>** (0,10 puntos) Alineación justificada.
	- **(0,10 0 puntos)** Sangría primera línea 1 cm.
	- **(0,10 puntos)** Espaciado anterior y posterior auto.
	- **<sup>0</sup>** (0,10 puntos) Interlineado exacto 12 puntos.
- o Se insertará la firma según el modelo:
	- Formato del párrafo
		- **(0,10 puntos)** Justificación Centrada
		- **(0,10 puntos)** Sangría izquierda 7 cm
		- **(0,10 puntos)** Sangría derecha 0 cm

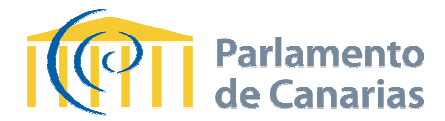

- **Imagen de firma:** 
	- **(0,30 puntos)** Se copiará la imagen de la firma desde el archivo llamado "firma" ubicado en la carpeta "supuestos" del escritorio.
	- **(0,10 puntos)** La posición será centrada con relación al texto de la firma, ajustándose al modelo.
- o Se deberá insertar en el encabezado del documento el texto que se muestra en el modelo, con el siguiente formato:
	- **(0,10 puntos)** Fuente Arial, tamaño 10.
	- **1 (0,10 puntos)** Formato del párrafo: Alineación derecha.
- o Pié de página:
	- **<sup>1</sup>** (0,20 puntos) Se insertará el número de página con el formato "Página **x de y" y".**
	- **<sup>0</sup>** (0,10 puntos) Fecha alineada a la derecha.

Apartado 2. Con una puntuación máxima de 2,50 puntos, ocupará la segunda página y consiste en diseñar una tabla según el modelo.

Formato de la tabla:

- o **(0,10 puntos)** Fuente Arial, tamaño 10.
- o **(0,50 puntos)** Diseño tabla, filas y columnas según modelo.
- o Formato de tabla:
	- **(0,10 puntos)** Ancho predefinido 16 cm.
	- **(0,10 puntos)** Alineación izquierda.
	- **<sup>■</sup>** (0,10 puntos) Ajuste de texto, ninguno.
	- **(0,10 puntos)** Borde según se muestra en el modelo.
- o La primera fila de encabezado tendrá:
	- **<sup>■</sup>** (0,10 puntos) Texto en negrita
	- **(0,10 puntos)** Alineación centrada.
	- **10.10 puntos)** Sombreado tramas estilo 12,5% aplicado a celda.
	- **•** Opciones de celda:
		- **(0,10 puntos)** Ajustar texto.
		- **(0,10 puntos)** Reducir texto hasta ajustarlo.
- o Las filas segunda y tercera tendrán:
	- **(0,25 25 puntos)** El texto con alineación centrada en las columnas 1,2 y 3.
- **(0,25 25 puntos)** La 4ª columna tendrá alineación necesaria para mostrar ombreado tramas estilo 12,5% aplicado a celd<br>lda:<br>**untos)** Ajustar texto.<br>**untos)** Reducir texto hasta ajustarlo.<br>era tendrán:<br>l texto con alineación centrada en las columna<br>a 4ª columna tendrá alineación necesaria para<br>s
	- los separadores numéricos alineados a los puntos decimales
- o La fila 4 (Total (Total) deberá ajustarse a lo mostrado.
	- **<sup>1</sup>** (0,50 puntos) Para el total de importes se deberá insertar una fórmula que permita su actualización en caso de variar los importes de las filas anteriores.

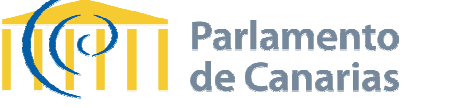

**Apartado 3**. Con una **puntuación de máxima de 2,50 puntos**, consiste en elaborar un sumario a base de tabulaciones, en la tercera página, con el siguiente formato:

- (0,30 puntos) Se deberá insertar el elemento necesario que permita configurar la **página 3 con orientación horizontal**.
- Configuración de márgenes del documento:
	- o **(0,10 puntos)** Superior:4,5 cm
	- o **(0,10 puntos)** Inferior: 1,75 cm
	- o **(0,10 puntos)** Izquierdo: 4,15 cm
	- o **(0,10 puntos)** Derecho: 1,5 cm
- - **(0,10 puntos)** Esta página **no tendrá contenido en el encabezado ni pié de página**, aún así se tendrán que establecer los siguientes valores de configuración respecto **al documento:**<br>
configuración respecto **al al antiguración de configuración respecto al <br>
configuración <b>(0,10 puntos)** Margen del encabez **documento**:
	- o **(0,10 puntos)**
	- o **(0,10 puntos)** Margen del pie de página: 0,75 cm
- **(0,10 puntos)** Orientación de la página será horizontal.
- (0,10 puntos) Configuración del diseño de la pagina: Alineación de la página vertical Centrada.
- Para darle formato al título del índice se deberá usar *el estilo* llamado **"Titulo"** y dentro de dicho estilo se realizarán las siguientes **modificaciones** para adaptarlo al resultado deseado:
	- o **(0,10 puntos)** Aplicación del estilo.
	- o Modificación del estilo:
		- **1 (0,10 puntos)** Formato de la fuente: Times New Roman, tamaño 26.
		- **10,10 puntos)** Formato de la fuente: Times New Roman, tamaño 26<br>**10.10 puntos)** Espaciado entre caracteres extendido en 0,25 puntos
		- Formato de párrafo párrafo:
			- **(0,10 puntos)** Alineación centrada.
			- **(0,10 puntos)** Sangría derecha 2 cm.
			- **(0,10 puntos)** Espaciado posterior 15 puntos.
		- **(0,10 puntos)** Formato borde: inferior 3 puntos de ancho aplicado sobre el párrafo.
- Se insertarán las **líneas del c contenido del índice** y para ello se usará:
	- o **(0,10 puntos)** Formato de fuente: Arial, tamaño 10.
	- o Formato Párrafo:
		- **<sup>0</sup>** (0,10 puntos) Interlineado 1,5 líneas.
		- **<sup>0</sup>** (0,10 puntos) Espaciado posterior 10 puntos.
		- **(0,10 puntos)** Alineación centrada.
	- o **(0,10 puntos)** Lista numerada del tipo necesario para obtener el resultado mostrado
	- o **(0,10 puntos)** Se fijará una tabulación a 13 cm con alineación derecha y relleno tipo 4 para los números de página del índice

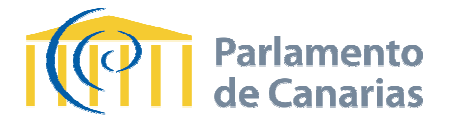

## **IMPORTANTE:**

El resultado del ejercicio se deberá **grabar en el pendrive** suministrado, con el nombre **"Supuesto01"** o **"Supuesto02" Supuesto02",** en atención al número que le haya correspondido a cada una de las opositoras.

La no grabación del ejercicio en el pendrive supone la no calificación del mismo.

La disposición adicional centésima cuadragésima séptima de la *Ley 6/2018, de 3 de* julio, de Presupuestos Generales del Estado para el año 2018 estableció, con vigencia indefinida, el incremento del 50% al 75% de la bonificación de la tarifa de los servicios<br>regulares de transporte aéreo y marítimo entre Canarias y el resto del territorio español<br>para las personas residentes en las islas. regulares de transporte aéreo y marítimo entre Canarias y el resto del territorio español para las personas residentes en las islas.

Esta norma es fruto de una enmienda presentada por Nueva Canarias en la<br>tramitación de dicha ley, admitida en el marco de las negociaciones con el anterior tramitación de dicha ley, admitida en el marco de las negociaciones con el anterior Gobierno de España para aprobar los presupuestos del Estado para 2018 y que finalmente<br>se extendió a las conexiones con otros territorios no peninsulares (Baleares, Ceuta y se extendió a las conexiones con otros territorios no peninsulares (Baleares, Ceuta y Melilla).

Se trata de una conquista histórica que permite reducir a la mitad el precio que hasta ahora pagaban las y los residentes canarios en sus traslados al resto del territorio del Estado, aminorando los costes derivados de la lejanía e insularidad del archipiélago. No se trata, por tanto, de ningún privilegio, sino de acercar a la ciudadanía canaria al resto del territorio español, garantizando el principio de continuidad territorial. Esta medida se sustenta en el derecho a la compensación al transporte de pasajeros que recoge el vigente artículo 6 de la Ley 19/1994, del Régimen Económico Fiscal (REF) de Canarias. Se trata de una conquista histórica que permite reducir a la mitad el prendidade a prendidade a presidentes canarios en sus traslados al resto del Estado, aminorando los costes derivados de la lejanía e insularidad del arc rando los costes derivados de la lejanía e insularidad del archipiélago. No se

Además este aumento de la bonificación al 75% también se ha incorporado en el proyecto de ley que modifica la Ley 19/1994, de modificación del REF, que se apro el Congreso de los Diputados el pasado 10 de septiembre y que se tramita en estos momentos en el Senad A demás este aumento de la bonificación al 75% también se h<br>proyecto de ley que modifica la Ley 19/1994, de modificación del RE<br>el Congreso de los Diputados el pasado 10 de septiembre y que<br>momentos en el Senado. ley que modifica la Ley 19/1994, de modificación del REF, que se aprobó en

La medida ha sido un completo éxito pues entró en vigor el 16 de julio y según los datos ofrecidos por el ministro de Fomento José Luis Ábalos en el Congreso de los Diputados el pasado 12 de septiembre, a preguntas del diputado de NC Pedro Quevedo, las ventas de billetes entre Canarias y el resto del Estado han subido un 50%, con respecto al mismo periodo del año anterior.

Firmante,

Presidenta de la Comisión de Reglamento

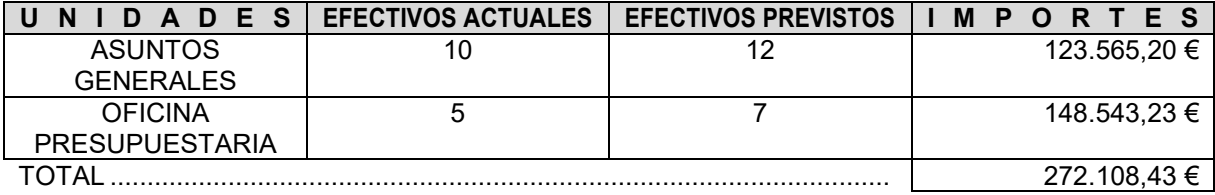

## ÍNDICE DE DOCUMENTO

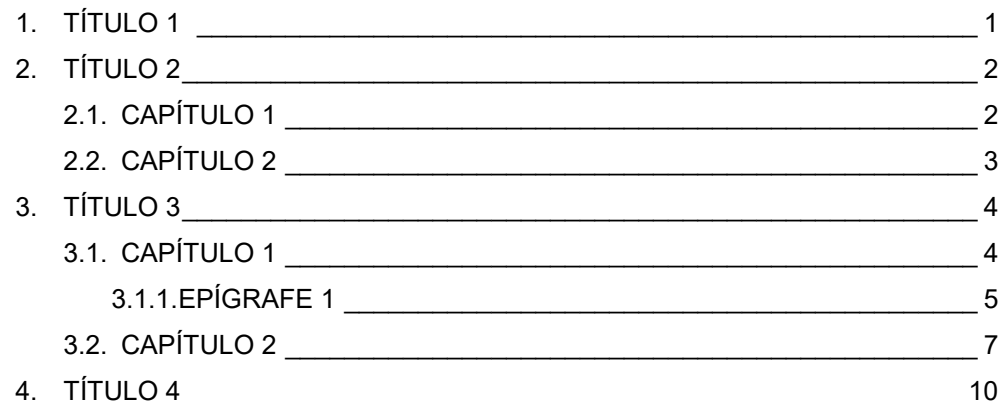